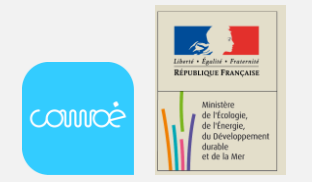

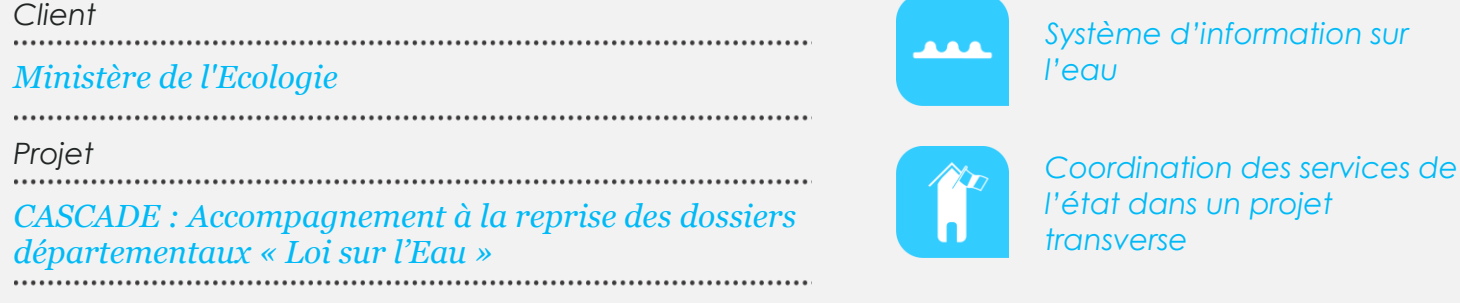

# **Objectifs et enjeux du projet**

Les services de l'Etat instruisent des **procédures relevant de la loi sur l'eau** aux niveaux départemental, régional et national.

Dans ce cadre, le Ministère de l'écologie a piloté la **réalisation d'un outil national** centralisé ayant pour objectifs d'informatiser la gestion de ces procédures, de suivre et contrôler les autorisations et les déclarations associées, et de localiser géographiquement les ouvrages correspondants.

Pour accompagner le déploiement de cet extranet, le Ministère a proposé aux services instructeurs (DDAF, DDE, SN,…) de **reprendre** dans l'outil national **leurs données existantes**. Le **nombre de services concernés** (plus de 100) et la **diversité des sources de données** (fichiers xls variés, bases de données, fichiers plat, …) ont amené le Ministère à envisager une assistance organisationnelle et technique pour la reprise des données.

## **La mission de Comoé**

*1.* **Analyse des outils existants dans les services de l'Etat et organisation de la reprise des données**

Dans un premier temps, nous avons précisé les données concernées par la reprise :

- A partir du modèle de données et des règles de gestion de l'application nationale
- A partir de l'étude des sources de données
- En intégrant les contraintes de faisabilité technique, de temps et de coût de l'opération

Nous avons ensuite élaboré l'organisation du projet et défini les modalités de reprise.

#### *2.* **Réalisation des outils de la reprise**

Nous avons réalisé l'ensemble des outils liés à la reprise des données :

- le kit de reprise fourni aux services instructeurs, comprenant les outils de mise en conformité des données et des guides méthodologiques d'accompagnement
- l'outil informatique de reprise de données, fourni à la maitrise d'œuvre, pour l'alimentation effective de la base de données CASCADE (Base Sybase)

#### *3.* **Accompagnement des services**

Nous sommes intervenus plus spécifiquement auprès d'une quinzaine de services instructeurs dans la reprise des bases de données complexes. Service par service, nous avons conseillé les correspondants métier pour la mise en conformité de leurs données. Nous avons coordonné les opérations de reprise avec le maître d'œuvre.

### **Les modalités de la reprise**

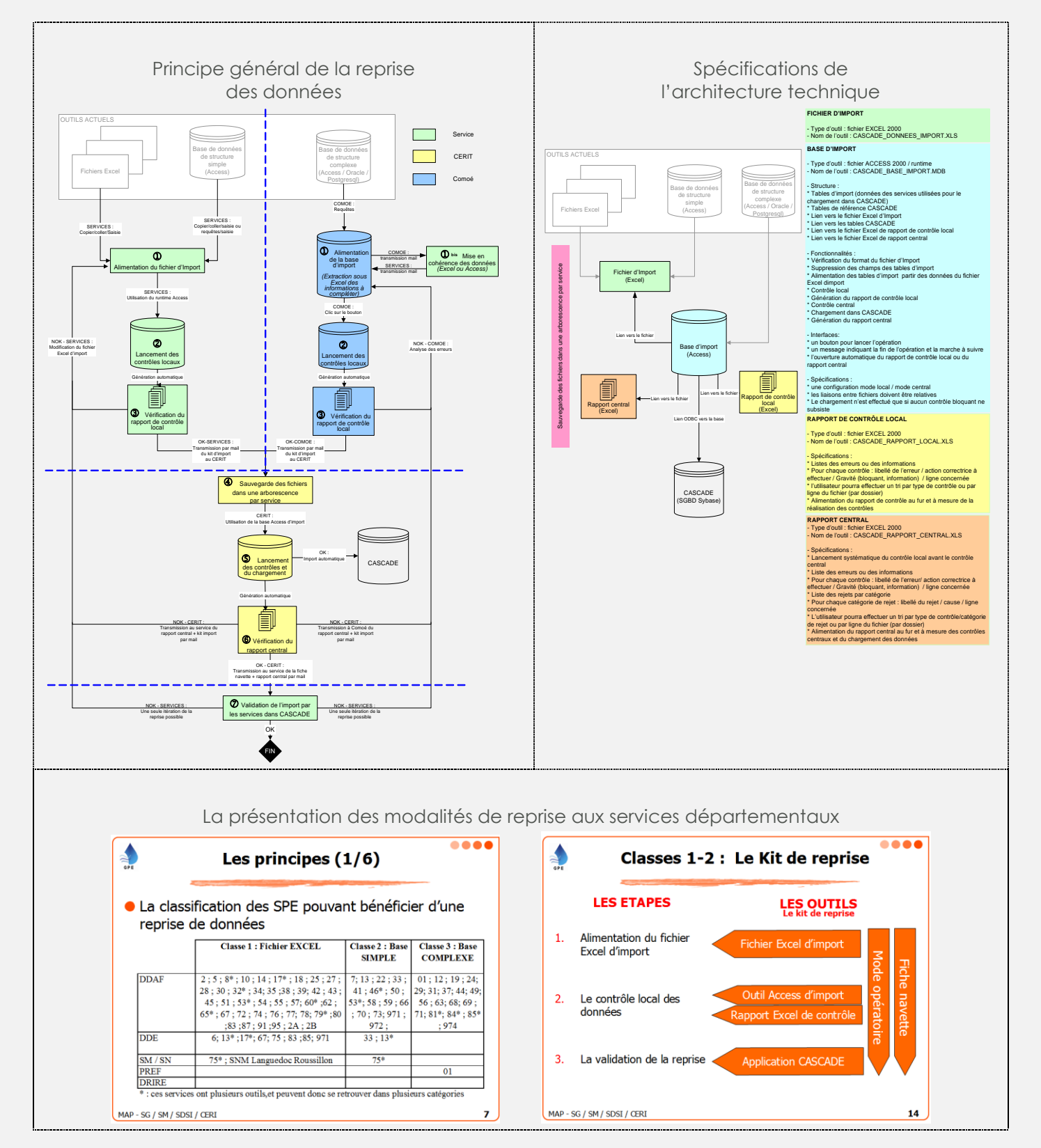

Tous nos projets sur *www.comoe.fr*